# <span id="page-0-0"></span>Package 'GenomicDataCommons'

# April 15, 2020

Type Package

Title NIH / NCI Genomic Data Commons Access

Description Programmatically access the NIH / NCI Genomic Data Commons RESTful service.

Version 1.10.0

Date 2018-11-08

License Artistic-2.0

**Depends** R  $(>= 3.4.0)$ , magrittr

- Imports stats, httr, xml2, jsonlite, utils, rlang, readr, GenomicRanges, IRanges, dplyr, rappdirs, SummarizedExperiment, S4Vectors, tibble
- Suggests BiocStyle, knitr, rmarkdown, DT, testthat, listviewer, ggplot2, GenomicAlignments, Rsamtools

biocViews DataImport, Sequencing

URL <https://bioconductor.org/packages/GenomicDataCommons>,

<http://github.com/Bioconductor/GenomicDataCommons>

BugReports <https://github.com/Bioconductor/GenomicDataCommons/issues/new>

VignetteBuilder knitr

RoxygenNote 6.1.0

git\_url https://git.bioconductor.org/packages/GenomicDataCommons

git\_branch RELEASE\_3\_10

git\_last\_commit 75d565f

git\_last\_commit\_date 2019-10-29

Date/Publication 2020-04-14

Author Martin Morgan [aut], Sean Davis [aut, cre]

Maintainer Sean Davis <seandavi@gmail.com>

# <span id="page-1-0"></span>R topics documented:

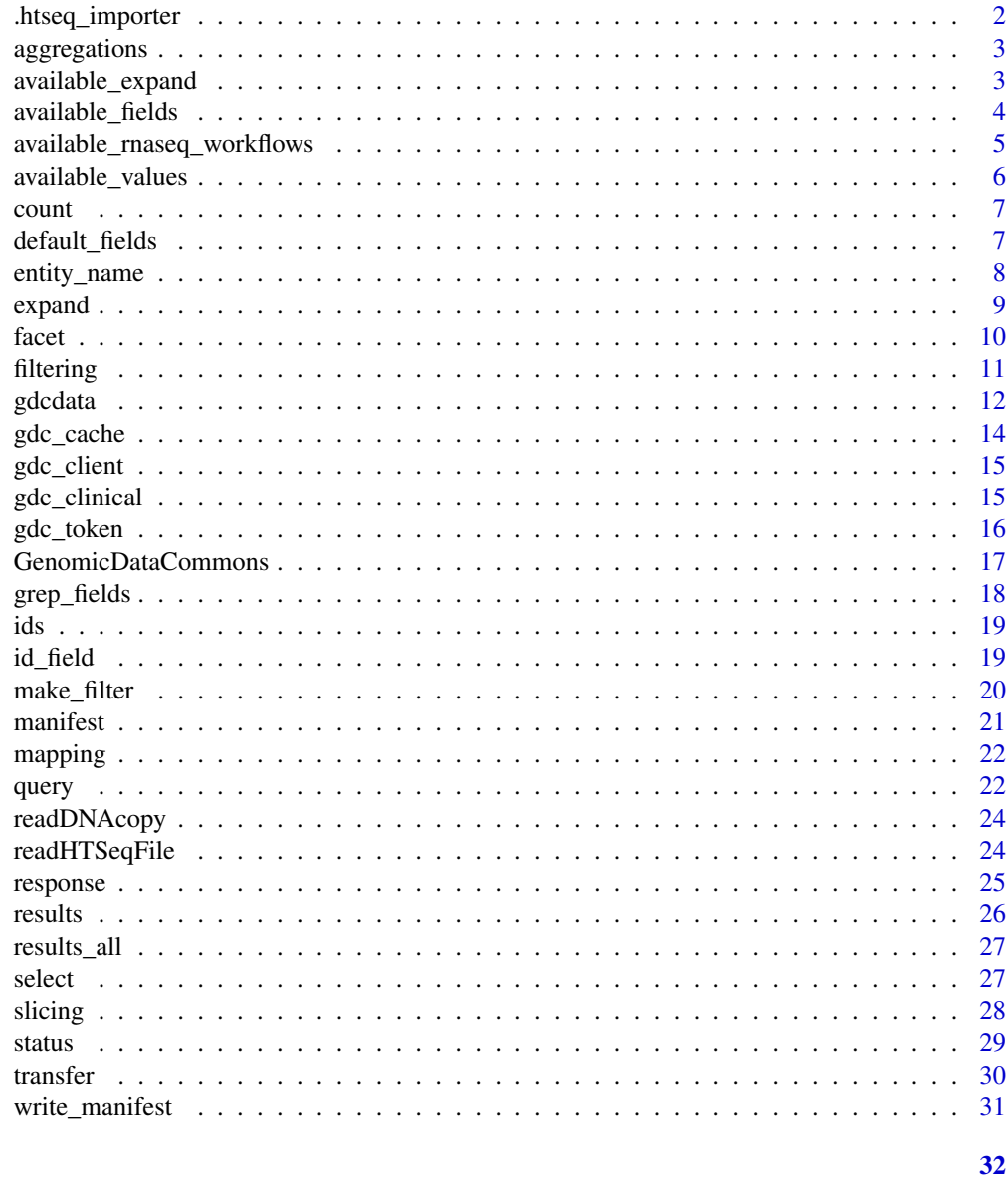

Import multiple files of HTSeq-counts format . $htseq\_importer$ 

# **Description**

Import multiple files of HTSeq-counts format

# **Usage**

**Index** 

.htseq\_importer(fnames)

<span id="page-2-0"></span>aggregations *aggregations*

# Description

aggregations

# Usage

```
aggregations(x)
```

```
## S3 method for class 'GDCQuery'
aggregations(x)
```
## S3 method for class 'GDCResponse' aggregations(x)

# Arguments

x a [GDCQuery](#page-21-1) object

# Value

a list of data.frame with one member for each requested facet. The data frames each have two columns, key and doc\_count.

# Methods (by class)

- GDCQuery:
- GDCResponse:

#### Examples

```
library(magrittr)
# Number of each file type
res = files() %>% facet(c('type','data_type')) %>% aggregations()
res$type
```
available\_expand *Return valid values for "expand"*

# Description

The GDC allows a shorthand for specifying groups of fields to be returned by the metadata queries. These can be specified in a [select](#page-26-1) method call to easily supply groups of fields.

#### Usage

```
available_expand(entity)
```
## S3 method for class 'character' available\_expand(entity)

## S3 method for class 'GDCQuery' available\_expand(entity)

# Arguments

entity Either a [GDCQuery](#page-21-1) object or a character(1) specifying a GDC entity ('cases', 'files', 'annotations', 'projects')

# Value

A character vector

# See Also

See [https://docs.gdc.cancer.gov/API/Users\\_Guide/Search\\_and\\_Retrieval/#expand](https://docs.gdc.cancer.gov/API/Users_Guide/Search_and_Retrieval/#expand) for details

#### Examples

head(available\_expand('files'))

available\_fields *S3 Generic to return all GDC fields*

#### Description

S3 Generic to return all GDC fields

#### Usage

```
available_fields(x)
```
## S3 method for class 'GDCQuery' available\_fields(x)

## S3 method for class 'character' available\_fields(x)

# Arguments

x A character(1) string ('cases','files','projects', 'annotations') or an subclass of [GDCQuery](#page-21-1).

<span id="page-3-0"></span>

## <span id="page-4-0"></span>Value

a character vector of the default fields

#### Methods (by class)

- GDCQuery: GDCQuery method
- character: character method

# Examples

```
available_fields('projects')
projQuery = query('projects')
available_fields(projQuery)
```
available\_rnaseq\_workflows

*Get RNA-seq quantification from the NCI GDC.*

#### Description

gdc\_rnaseq is a high-level function for accessing the NCI GDC RNA-seq data and summarizing as a [SummarizedExperiment](#page-0-0).

#### Usage

```
available_rnaseq_workflows()
```
gdc\_rnaseq(project\_id, workflow\_type)

#### Arguments

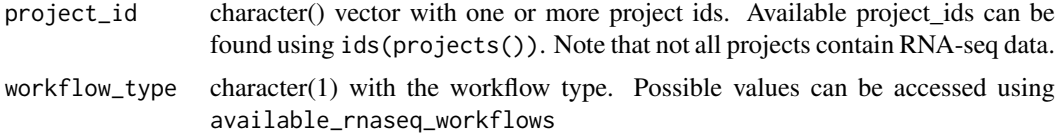

# Details

The RNA-seq data are downloaded using [gdcdata](#page-11-1) with caching used as available. The resulting files are read and combined without any transformation. It us up to the user to perform further normalization or transformation if needed.

Clinical information for each file (see [gdc\\_clinical](#page-14-1) for details) is loaded into the colData slot. Quality control mapping information is also stored in the colData with column names beginning with "qc\_\_".

# Value

a SummarizedExperiment object, populated with the expression values, the gene ids in the rowData, and the clinical data associated with each sample in the colData.

# <span id="page-5-0"></span>Functions

• available\_rnaseq\_workflows: Show possible RNA-seq workflow types

#### References

See [https://docs.gdc.cancer.gov/Data/Bioinformatics\\_Pipelines/Expression\\_mRNA\\_Pipeline/](https://docs.gdc.cancer.gov/Data/Bioinformatics_Pipelines/Expression_mRNA_Pipeline/) for details of data processing that occurs at the GDC.

#### Examples

```
available_rnaseq_workflows()
## Not run:
tcga_se = gdc_rnaseq('TCGA-ACC', 'HTSeq - Counts')
tcga_se
## End(Not run)
```
available\_values *Find common values for a GDC field*

# Description

Find common values for a GDC field

# Usage

```
available_values(entity, field, legacy = FALSE)
```
#### Arguments

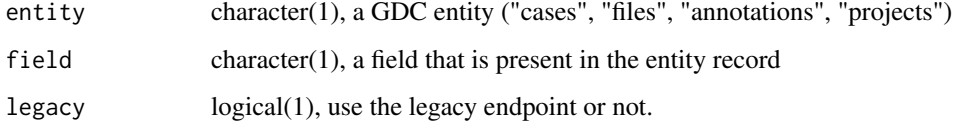

# Value

character vector of the top 100 (or fewer) most frequent values for a the given field

```
available_values('files','cases.project.project_id')[1:5]
```
<span id="page-6-0"></span>

provide count of records in a [GDCQuery](#page-21-1)

# Usage

```
count(x, \ldots)## S3 method for class 'GDCQuery'
count(x, \ldots)## S3 method for class 'GDCResponse'
count(x, \ldots)
```
# Arguments

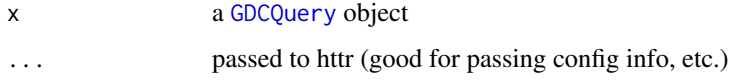

#### Value

integer(1) representing the count of records that will be returned by the current query

# Methods (by class)

- GDCQuery:
- GDCResponse:

# Examples

```
# total number of projects
projects() %>% count()
```
# total number of cases cases() %>% count()

<span id="page-6-1"></span>default\_fields *S3 Generic to return default GDC fields*

# Description

S3 Generic to return default GDC fields

# Usage

```
default_fields(x)
## S3 method for class 'character'
default_fields(x)
## S3 method for class 'GDCQuery'
default_fields(x)
```
#### Arguments

x A character string ('cases','files','projects', 'annotations') or an subclass of [GDCQuery](#page-21-1).

# Value

a character vector of the default fields

# Methods (by class)

- character: character method
- GDCQuery: GDCQuery method

# Examples

```
default_fields('projects')
projQuery = query('projects')
default_fields(projQuery)
```

```
entity_name Get the entity name from a GDCQuery object
```
# Description

An "entity" is simply one of the four medata endpoints.

- cases
- projects
- files
- annotations

All [GDCQuery](#page-21-1) objects will have an entity name. This S3 method is simply a utility accessor for those names.

# Usage

```
entity_name(x)
## S3 method for class 'GDCQuery'
```

```
entity_name(x)
## S3 method for class 'GDCResults'
entity_name(x)
```
<span id="page-7-0"></span>

#### <span id="page-8-0"></span>expand 9

# Arguments

x a [GDCQuery](#page-21-1) object

# Value

character(1) name of an associated entity; one of "cases", "files", "projects", "annotations".

# Examples

```
qcases = cases()
qprojects = projects()
entity_name(qcases)
entity_name(qprojects)
```
#### expand *Set the* expand *parameter*

# Description

S3 generic to set GDCQuery expand parameter

# Usage

expand(x, expand)

## S3 method for class 'GDCQuery' expand(x, expand)

#### Arguments

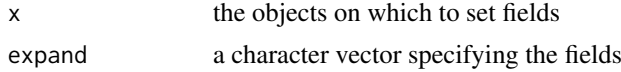

## Value

A [GDCQuery](#page-21-1) object, with the expand member altered.

# Methods (by class)

• GDCQuery: set expand fields on a GDCQuery object

```
gProj = projects()
gProj$fields
head(available_fields(gProj))
default_fields(gProj)
gProj %>%
  select(default_fields(gProj)[1:2]) %>%
  response() %>%
```

```
str(max_level=2)
```
# facet *Set facets for a* [GDCQuery](#page-21-1)

#### Description

Set facets for a [GDCQuery](#page-21-1)

Get facets for a [GDCQuery](#page-21-1)

# Usage

facet(x, facets)

get\_facets(x)

## S3 method for class 'GDCQuery' get\_facets(x)

# Arguments

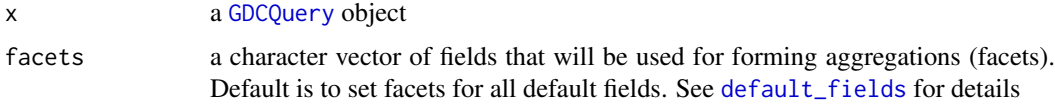

# Value

returns a [GDCQuery](#page-21-1) object, with facets field updated.

# Examples

```
# create a new GDCQuery against the projects endpoint
gProj = projects()
```
# default facets are NULL get\_facets(gProj)

# set facets and save result gProjFacet = facet(gProj)

```
# check facets
get_facets(gProjFacet)
```

```
# and get a response, noting that
# the aggregations list member contains
# tibbles for each facet
str(response(gProjFacet,size=2),max.level=2)
```
<span id="page-9-0"></span>

<span id="page-10-1"></span><span id="page-10-0"></span>

Manipulating GDCQuery filters

The filter is simply a safe accessor for the filter element in [GDCQuery](#page-21-1) objects.

The get\_filter is simply a safe accessor for the filter element in [GDCQuery](#page-21-1) objects.

# Usage

```
filter(x, expr)
## S3 method for class 'GDCQuery'
filter(x, expr)
get_filter(x)
## S3 method for class 'GDCQuery'
get_filter(x)
```
# Arguments

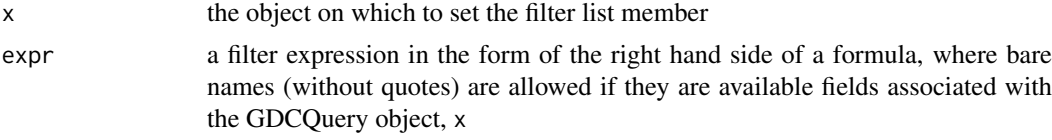

# Value

A [GDCQuery](#page-21-1) object with the filter field replaced by specified filter expression

```
# make a GDCQuery object to start
#
# Projects
#
pQuery = projects()
# check for the default fields
# so that we can use one of them to build a filter
default_fields(pQuery)
pQuery = filter(pQuery,~ project_id == 'TCGA-LUAC')
get_filter(pQuery)
#
# Files
#
fQuery = files()default_fields(fQuery)
```

```
fQuery = filter(fQuery, ~ data\_format == 'VCF')# OR
# with recent GenomicDataCommons versions:
# no "~" needed
fQuery = filter(fQuery, data_format == 'VCF')
get_filter(fQuery)
fQuery = filter(fQuery,~ data_format == 'VCF'
                & experimental_strategy == 'WXS'
                & type == 'simple_somatic_mutation')
files() %>% filter(\sim data_format == 'VCF'
                   & experimental_strategy=='WXS'
                   & type == 'simple_somatic_mutation') %>% count()
files() %>% filter( data_format == 'VCF'
                   & experimental_strategy=='WXS'
                   & type == 'simple_somatic_mutation') %>% count()
# Filters may be chained for the
# equivalent query
#
# When chained, filters are combined with logical AND
files() %>%
 filter(~ data_format == 'VCF') %>%
  filter(~ experimental_strategy == 'WXS') %>%
 filter(~ type == 'simple_somatic_mutation') %>%
  count()
# OR
files() %>%
  filter( data_format == 'VCF') %>%
  filter( experimental_strategy == 'WXS') %>%
  filter( type == 'simple_somatic_mutation') %>%
  count()
# Use str() to get a cleaner picture
str(get_filter(fQuery))
```
<span id="page-11-1"></span>gdcdata *Download GDC files*

#### Description

Download one or more files from GDC. Files are downloaded using the UUID and renamed to the file name on the remote system. By default, neither the uuid nor the file name on the remote system can exist.

#### Usage

```
gdcdata(uuids, use_cached = TRUE, progress = interactive(),
  token = NULL, access_method = "api", transfer_args = character())
```
#### <span id="page-12-0"></span>gdcdata 13

# Arguments

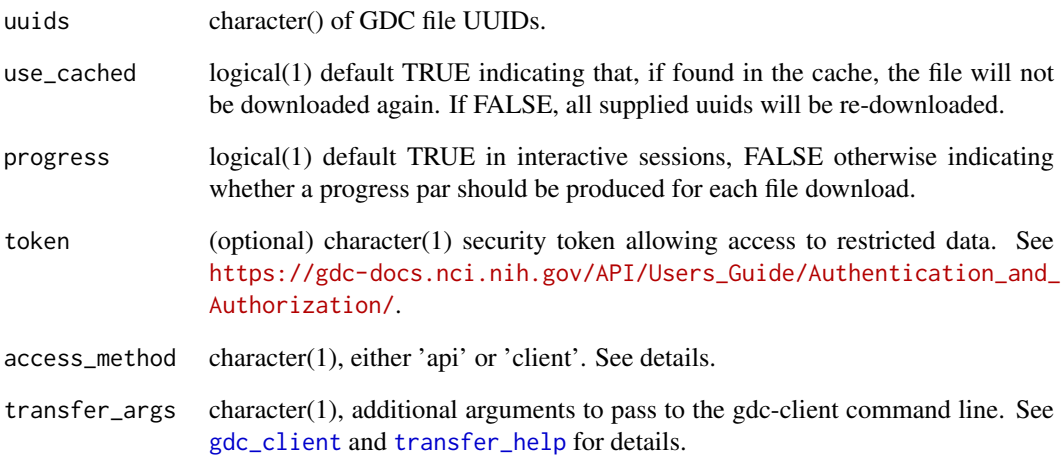

# Details

This function is appropriate for one or several files; for large downloads use [manifest](#page-20-1) to create a manifest for and the GDC Data Transfer Tool.

When access\_method is "api", the GDC "data" endpoint is the transfer mechanism used. The alternative access\_method, "client", will utilize the gdc-client transfer tool, which must be downloaded separately and available. See [gdc\\_client](#page-14-2) for details on specifying the location of the gdcclient executable.

#### Value

a named vector with file uuids as the names and paths as the value

# See Also

[manifest](#page-20-1) for downloading large data.

## Examples

```
# get some example file uuids
uuids <- files() %>%
    filter(\sim access == 'open' & file_size < 100000) %>%
    results(size = 3) %>%
    ids()
# and get the data, placing it into the gdc_cache() directory
fpaths <- gdcdata(uuids, use_cached=TRUE)
```
fpaths

<span id="page-13-0"></span>The GenomicDataCommons package will cache downloaded files to minimize network and allow for offline work. These functions are used to create a cache directory if one does not exist, set a global option, and query that option. The cache directory will default to the user "cache" directory according to specifications in [app\\_dir](#page-0-0). However, the user may want to set this to another direcotory with more or higher performance storage.

## Usage

gdc\_cache()

```
gdc\_set\_cache(directory = rappdirs::app\_dir(appname ="GenomicDataCommons")$cache(), verbose = TRUE,
  create_without_asking = !interactive())
```
### Arguments

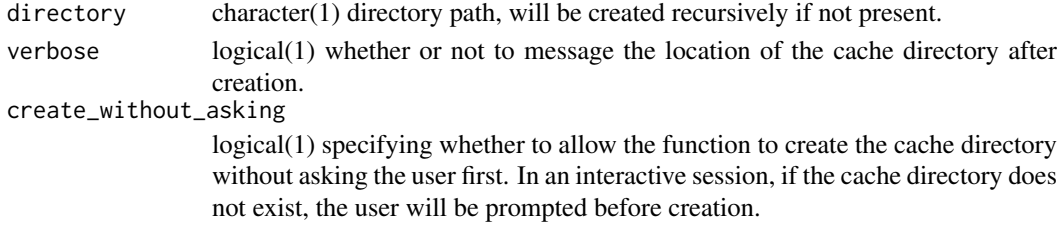

# Details

The cache structure is currently just a directory with each file being represented by a path constructed as: CACHEDIR/UUID/FILENAME. The cached files can be manipulated using standard file system commands (removing, finding, etc.). In this sense, the cache sytem is minimalist in design.

#### Value

character(1) directory path that serves as the base directory for GenomicDataCommons downloads. the created directory (invisibly)

#### Functions

• gdc\_set\_cache: (Re)set the GenomicDataCommons cache directory

#### Examples

```
gdc_cache()
## Not run:
gdc_set_cache(getwd())
```
## End(Not run)

<span id="page-14-2"></span><span id="page-14-0"></span>

This function is a convenience function to find and return the path to the GDC Data Transfer Tool executable assumed to be named 'gdc-client'. The assumption is that the appropriate version of the GDC Data Transfer Tool is a separate download available from [https://gdc.cancer.gov/access](#page-0-0)[data/gdc-data-transfer-tool](#page-0-0) and as a backup from [https://github.com/NCI-GDC/gdc-client.](#page-0-0)

#### Usage

gdc\_client()

#### Details

The path is checked in the following order:

- 1. an R option("gdc\_client")
- 2. an environment variable GDC\_CLIENT
- 3. from the search PATH
- 4. in the current working directory

# Value

character(1) the path to the gdc-client executable.

#### Examples

```
# this cannot run without first
# downloading the GDC Data Transfer Tool
gdc_client = try(gdc_client(),silent=TRUE)
```
<span id="page-14-1"></span>gdc\_clinical *Get clinical information from GDC*

#### Description

The NCI GDC has a complex data model that allows various studies to supply numerous clinical and demographic data elements. However, across all projects that enter the GDC, there are similarities. This function returns four data.frames associated with case\_ids from the GDC.

# Usage

```
gdc_clinical(case_ids, include_list_cols = FALSE)
```
#### <span id="page-15-0"></span>Arguments

case\_ids a character() vector of case\_ids, typically from "cases" query.

include\_list\_cols

logical(1), whether to include list columns in the "main" data.frame. These list columns have values for aliquots, samples, etc. While these may be useful for some situations, they are generally not that useful as clinical annotations.

# Details

Note that these data.frames can, in general, have different numbers of rows (or even no rows at all). If one wishes to combine to produce a single data.frame, using the approach of left joining to the "main" data.frame will yield a useful combined data.frame. We do not do that directly given the potential for 1:many relationships. It is up to the user to determine what the best approach is for any given dataset.

# Value

A list of four data.frames:

- 1. main, representing basic case identification and metadata (update date, etc.)
- 2. diagnoses
- 3. esposures
- 4. demographic

```
case_ids = cases() %>% results(size=10) %>% ids()
clinical_data = gdc_clinical(case_ids)
# overview of clinical results
```

```
class(clinical_data)
names(clinical_data)
sapply(clinical_data, class)
sapply(clinical_data, nrow)
# available data
```

```
head(clinical_data$main)
head(clinical_data$demographic)
head(clinical_data$diagnoses)
head(clinical_data$exposures)
```
#### <span id="page-16-0"></span>GenomicDataCommons 17

#### Description

The GDC requires an auth token for downloading data that are "controlled access". For example, BAM files for human datasets, germline variant calls, and SNP array raw data all are protected as "controlled access". For these files, a GDC access token is required. See the [https://docs.gdc.cancer.g](#page-0-0)ov/Data\_Portal/User [authentication-tokens.](#page-0-0) Note that this function simply returns a string value. It is possible to keep the GDC token in a variable in R or to pass a string directly to the appropriate parameter. This function is simply a convenience function for alternative approaches to get a token from an environment variable or a file.

#### Usage

```
gdc_token()
```
#### Details

This function will resolve locations of the GDC token in the following order:

- from the environment variable, GDC\_TOKEN, expected to contain the token downloaded from the GDC as a string
- using readLines to read a file named in the environment variable, GDC\_TOKEN\_FILE
- using readLines to read from a file called .gdc\_token in the user's home directory

If all of these fail, this function will return an error.

# Value

character(1) (invisibly, to protect against inadvertently printing) the GDC token.

#### References

[https://docs.gdc.cancer.gov/Data\\_Portal/Users\\_Guide/Authentication/#gdc-authentication-tokens](https://docs.gdc.cancer.gov/Data_Portal/Users_Guide/Authentication/#gdc-authentication-tokens)

# Examples

```
# This will not run before a GDC token
# is in place.
token = try(gdc_token(),silent=TRUE)
```
GenomicDataCommons *ncigdc: A package for computating the notorious bar statistic.*

# Description

Cool package for interfacing with NCI GDC

# finding data

- [query](#page-21-2)
- [cases](#page-21-1)
- [projects](#page-21-1)
- [files](#page-21-1)
- [annotations](#page-21-1)
- [mapping](#page-21-3)

# downloading data

data

grep\_fields *Find matching field names*

# Description

This utility function allows quick text-based search of available fields for using [grep](#page-0-0)

# Usage

```
grep_fields(entity, pattern, ..., value = TRUE)
```
# Arguments

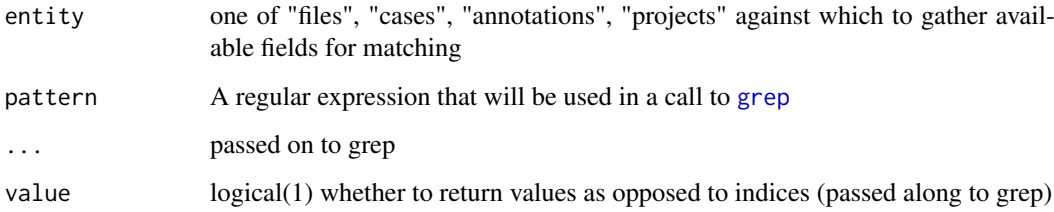

# Value

character() vector of field names matching pattern

```
grep_fields('files','analysis')
```
<span id="page-17-0"></span>

<span id="page-18-0"></span>The GDC assigns ids (in the form of uuids) to objects in its database. Those ids can be used for relationships, searching on the website, and as unique ids. All

#### Usage

ids(x) ## S3 method for class 'GDCManifest' ids(x) ## S3 method for class 'GDCQuery' ids(x) ## S3 method for class 'GDCResults' ids(x) ## S3 method for class 'GDCResponse' ids(x)

# Arguments

x A [GDCQuery](#page-21-1) or [GDCResponse](#page-24-1) object

#### Value

a character vector of all the entity ids

#### Examples

```
# use with a GDC query, in this case for "cases"
ids(cases() %>% filter(~ project.project_id == "TCGA-CHOL"))
# also works for responses
ids(response(files()))
# and results
ids(results(cases()))
```
id\_field *get the name of the id field*

# Description

In many places in the GenomicDataCommons package, the entity ids are stored in a column or a vector with a specific name that corresponds to the field name at the GDC. The format is the entity name (singular) "\_id". This generic simply returns that name from a given object.

#### Usage

```
id_field(x)
## S3 method for class 'GDCQuery'
id_field(x)
## S3 method for class 'GDCResults'
id_field(x)
```
# Arguments

x An object representing the query or results of an entity from the GDC ("cases", "files", "annotations", "projects")

# Value

character(1) such as "case\_id", "file\_id", etc.

# Methods (by class)

- GDCQuery: GDCQuery method
- GDCResults: GDCResults method

#### Examples

id\_field(cases())

<span id="page-19-1"></span>make\_filter *Create NCI GDC filters for limiting GDC query results*

# Description

Searching the NCI GDC allows for complex filtering based on logical operations and simple comparisons. This function facilitates writing such filter expressions in R-like syntax with R code evaluation.

# Usage

```
make_filter(expr, available_fields)
```
# Arguments

expr a lazy-wrapped expression or a formula RHS equivalent available\_fields

a character vector of the additional names that will be injected into the filter evaluation environment

# Details

If used with available\_fields, "bare" fields that are named in the available\_fields character vector can be used in the filter expression without quotes.

<span id="page-19-0"></span>

#### <span id="page-20-0"></span>manifest 21

#### Value

a list that represents an R version of the JSON that will ultimately be used in an NCI GDC search or other query.

#### <span id="page-20-1"></span>manifest *Prepare GDC manifest file for bulk download*

# Description

The manifest function/method creates a manifest of files to be downloaded using the GDC Data Transfer Tool. There are methods for creating manifest data frames from [GDCQuery](#page-21-1) objects that contain file information ("cases" and "files" queries).

#### Usage

manifest(x, from =  $0$ , size = count(x), ...) ## S3 method for class 'gdc\_files' manifest(x, from =  $0$ , size = count(x), ...) ## S3 method for class 'GDCfilesResponse' manifest(x, from =  $0$ , size = count(x), ...) ## S3 method for class 'GDCcasesResponse'

```
manifest(x, from = 0, size = count(x), ...)
```
# Arguments

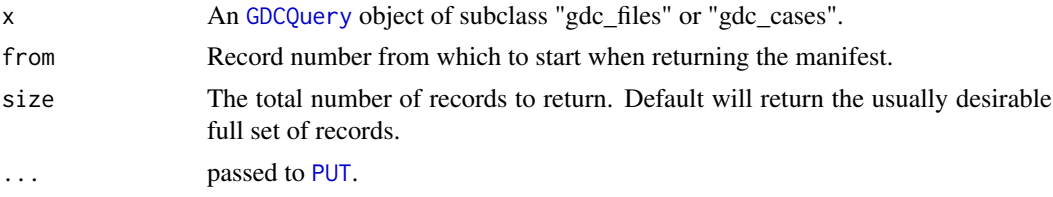

#### Value

A [tibble](#page-0-0), also of type "gdc\_manifest", with five columns:

- id
- filename
- $\cdot$  md5
- size
- state

# Methods (by class)

- gdc\_files:
- GDCfilesResponse:
- GDCcasesResponse:

# Examples

```
gFiles = files()
shortManifest = gFiles %>% manifest(size=10)
head(shortManifest,n=3)
```
<span id="page-21-3"></span>mapping *Query GDC for available endpoint fields*

#### Description

Query GDC for available endpoint fields

#### Usage

mapping(endpoint)

# Arguments

endpoint character(1) corresponding to endpoints for which users may specify additional or alternative fields. Endpoints include "projects", "cases", "files", and "annotations".

# Value

A data frame describing the field (field name), full (full data model name), type (data type), and four additional columns describing the "set" to which the fields belong–"default", "expand", "multi", and "nested".

# Examples

```
map <- mapping("projects")
head(map)
# get only the "default" fields
subset(map,defaults)
# And get just the text names of the "default" fields
subset(map,defaults)$field
```
<span id="page-21-2"></span>query *Start a query of GDC metadata*

# <span id="page-21-1"></span>Description

The basis for all functionality in this package starts with constructing a query in R. The GDCQuery object contains the filters, facets, and other parameters that define the returned results. A token is required for accessing certain datasets.

<span id="page-21-0"></span>

<span id="page-22-0"></span>query 23

# Usage

```
query(entity, filters = NULL, facets = NULL, legacy = FALSE,
  expand = NULL, fields = default_fields(entity))
cases(...)
files(...)
projects(...)
annotations(...)
```
## Arguments

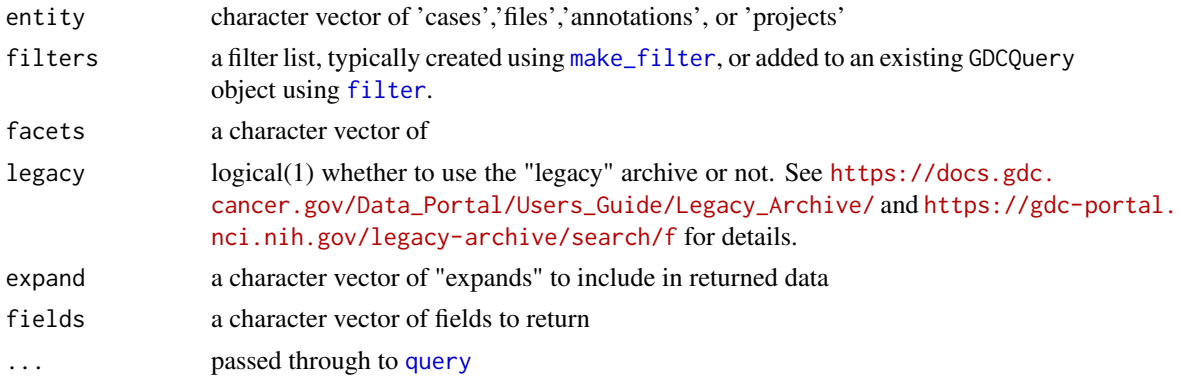

# Value

An S3 object, the GDCQuery object. This is a list with the following members.

- filters
- facets
- fields
- expand
- archive
- token

#### Functions

- cases: convenience contructor for a GDCQuery for cases
- files: convenience contructor for a GDCQuery for files
- projects: convenience contructor for a GDCQuery for projects
- annotations: convenience contructor for a GDCQuery for annotations

```
qcases = query('cases')
# equivalent to:
qcases = cases()
```
<span id="page-23-0"></span>

Read DNAcopy results into GRanges object

# Usage

```
readDNAcopy(fname, ...)
```
# Arguments

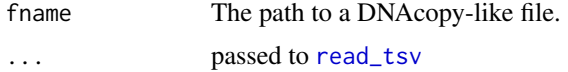

# Value

a [GRanges](#page-0-0) object

# Examples

```
fname = system.file(package='GenomicDataCommons',
                    'extdata/dnacopy.tsv.gz')
dnac = readDNAcopy(fname)
class(dnac)
length(dnac)
```
readHTSeqFile *Read a single htseq-counts result file.*

#### Description

The htseq package is used extensively to count reads relative to regions (see [http://www-huber.](http://www-huber.embl.de/HTSeq/doc/counting.html) [embl.de/HTSeq/doc/counting.html](http://www-huber.embl.de/HTSeq/doc/counting.html)). The output of htseq-count is a simple two-column table that includes features in column 1 and counts in column 2. This function simply reads in the data from one such file and assigns column names.

# Usage

```
readHTSeqFile(fname, samplename = "sample", ...)
```
#### Arguments

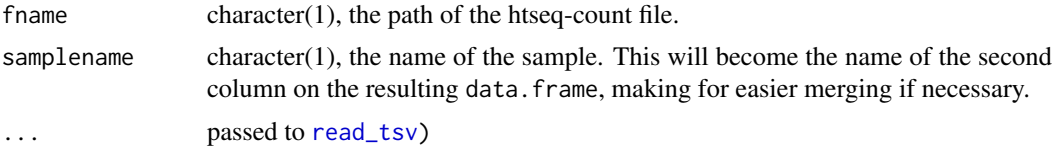

#### <span id="page-24-0"></span>response 25

# Value

a two-column data frame

# Examples

```
fname = system.file(package='GenomicDataCommons',
                    'extdata/example.htseq.counts.gz')
dat = readHTSeqFile(fname)
head(dat)
```
# <span id="page-24-2"></span>response *Fetch* [GDCQuery](#page-21-1) *metadata from GDC*

# <span id="page-24-1"></span>Description

Fetch [GDCQuery](#page-21-1) metadata from GDC

# Usage

```
response(x, ...)
## S3 method for class 'GDCQuery'
response(x, from = 0, size = 10, ...,
 response_handler = jsonlite::fromJSON)
```
response\_all(x, ...)

### Arguments

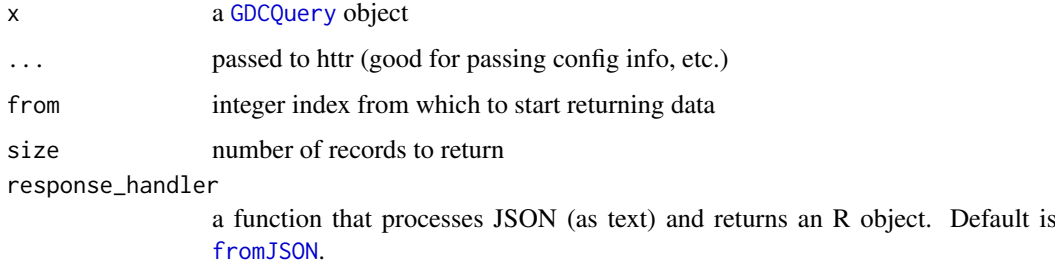

# Value

A GDCResponse object which is a list with the following members:

- results
- query
- aggregations
- pages

26 results

# Examples

```
# basic class stuff
gCases = cases()
resp = response(gCases)
class(resp)
names(resp)
```
# And results from query resp\$results[[1]]

results *results*

# Description

results

# Usage

```
results(x, ...)
```
## S3 method for class 'GDCQuery' results(x, ...)

## S3 method for class 'GDCResponse' results(x, ...)

#### Arguments

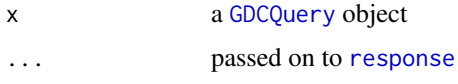

# Value

A (typically nested) list of GDC records

# Methods (by class)

- GDCQuery:
- GDCResponse:

# Examples

qcases = cases() %>% results() length(qcases)

<span id="page-25-0"></span>

<span id="page-26-0"></span>results\_all *results\_all*

# Description

results\_all

# Usage

results\_all(x)

## S3 method for class 'GDCQuery' results\_all(x)

## S3 method for class 'GDCResponse' results\_all(x)

#### Arguments

x a [GDCQuery](#page-21-1) object

# Value

A (typically nested) list of GDC records

# Methods (by class)

- GDCQuery:
- GDCResponse:

# Examples

```
# details of all available projects
projResults = projects() %>% results_all()
length(projResults)
count(projects())
```
<span id="page-26-1"></span>select *S3 generic to set GDCQuery fields*

# Description

S3 generic to set GDCQuery fields

# Usage

select(x, fields)

## S3 method for class 'GDCQuery' select(x, fields)

<span id="page-27-0"></span>28 slicing the state of the state of the state of the state of the state of the state of the state of the state of the state of the state of the state of the state of the state of the state of the state of the state of the

# Arguments

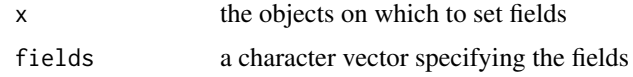

# Value

A [GDCQuery](#page-21-1) object, with the fields member altered.

### Methods (by class)

• GDCQuery: set fields on a GDCQuery object

### Examples

```
gProj = projects()
gProj$fields
head(available_fields(gProj))
default_fields(gProj)
gProj %>%
  select(default_fields(gProj)[1:2]) %>%
  response() %>%
  str(max_level=2)
```
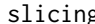

# slicing *Query GDC for data slices*

# Description

This function returns a BAM file representing reads overlapping regions specified either as chromosomal regions or as gencode gene symbols.

# Usage

```
slicing(uuid, regions, symbols, destination = tempfile(),
 overwrite = FALSE, progress = interactive(), token = NULL,
 legacy = FALSE)
```
# Arguments

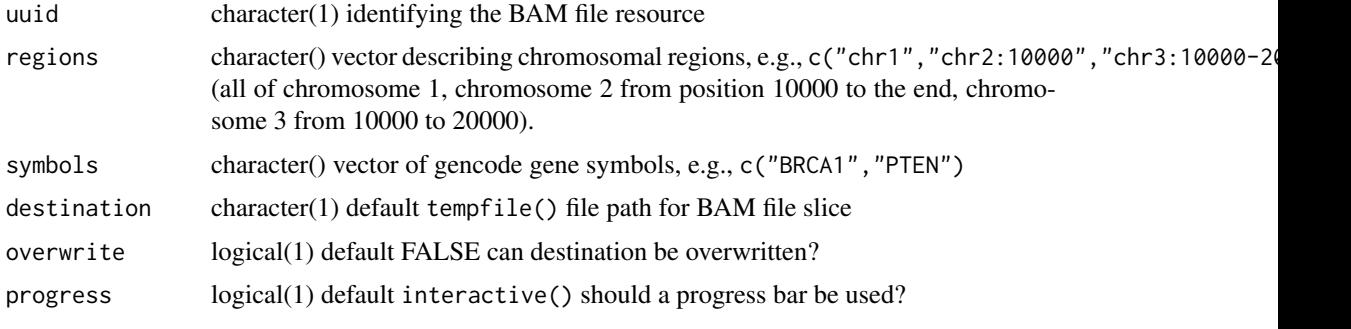

#### <span id="page-28-0"></span>status 29

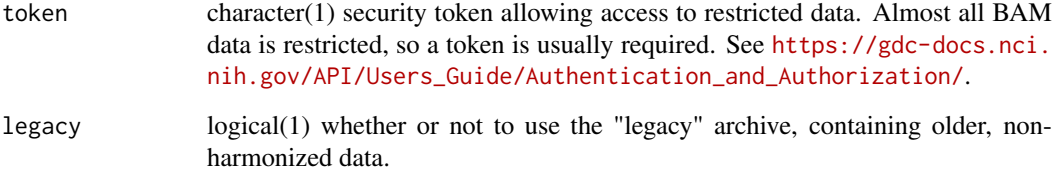

# Value

character(1) destination to the downloaded BAM file

# Examples

```
slicing("df80679e-c4d3-487b-934c-fcc782e5d46e",
        .<br>regions="chr17:75000000-76000000",
        token=gdc_token())
```
status *Query the GDC for current status*

# Description

Query the GDC for current status

# Usage

```
status(version = NULL)
```
# Arguments

version (optional) character(1) version of GDC

#### Value

List describing current status.

# Examples

status()

<span id="page-29-2"></span><span id="page-29-1"></span><span id="page-29-0"></span>The GDC maintains a special tool, [https://docs.gdc.cancer.gov/Data\\_Transfer\\_Tool/Users\\_Guide/Getting\\_Started/,](#page-0-0) that enables high-performance, potentially parallel, and resumable downloads. The Data Transfer Tool is an external program that requires separate download. #' @param gdc\_client character(1) name or path to gdc-client executable. The executable that is used is found through the [gdc\\_client](#page-14-2). See [gdc\\_client](#page-14-2) for details on how to set the executable path.

# Usage

```
transfer(uuids, args = character(), token = NULL, overwrite = FALSE)
```
transfer\_help()

#### Arguments

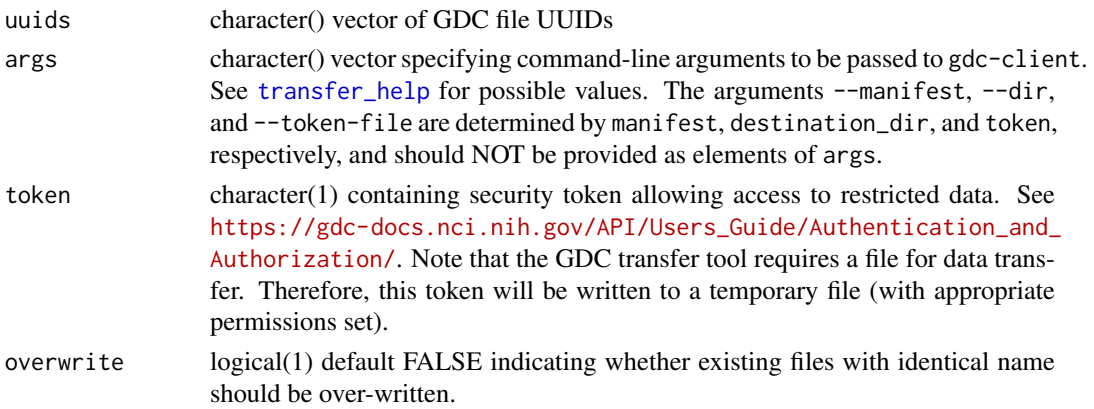

# Value

character(1) directory path to which the files were downloaded.

#### Functions

• transfer\_help:

```
file_manifest = files() %>% filter(~ access == "open") %>% manifest(size=10)
manifest_file = tempfile()
write.table(file_manifest,file=manifest_file,col.names=TRUE,row.names=FALSE,quote=FALSE)
destination <- transfer(manifest_file)
dir(destination)
# and with authenication
destination <- transfer(manifest_file,token=gdc_token)
```
<span id="page-30-0"></span>write\_manifest *write a manifest data.frame to disk*

#### Description

The [manifest](#page-20-1) method creates a data.frame that represents the data for a manifest file needed by the GDC Data Transfer Tool. While the file format is nothing special, this is a simple helper function to write a manifest data.frame to disk. It returns the path to which the file is written, so it can be used "in-line" in a call to [transfer](#page-29-2).

# Usage

```
write_manifest(manifest, destfile = tempfile())
```
# Arguments

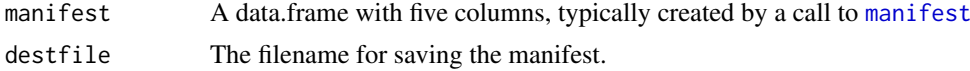

# Value

character(1) the destination file name.

# Examples

mf = files() %>% manifest(size=10) write\_manifest(mf)

# <span id="page-31-0"></span>**Index**

.htseq\_importer, [2](#page-1-0) aggregations, [3](#page-2-0) annotations, *[18](#page-17-0)* annotations *(*query*)*, [22](#page-21-0) app\_dir, *[14](#page-13-0)* available\_expand, [3](#page-2-0) available fields. [4](#page-3-0) available\_rnaseq\_workflows, [5](#page-4-0) available\_values, [6](#page-5-0) cases, *[18](#page-17-0)* cases *(*query*)*, [22](#page-21-0) count, [7](#page-6-0) default\_fields, [7,](#page-6-0) *[10](#page-9-0)* entity\_name, [8](#page-7-0) expand, [9](#page-8-0) facet, [10](#page-9-0) files, *[18](#page-17-0)* files *(*query*)*, [22](#page-21-0) filter, *[23](#page-22-0)* filter *(*filtering*)*, [11](#page-10-0) filtering, [11](#page-10-0) fromJSON, *[25](#page-24-0)* gdc\_cache, [14](#page-13-0) gdc\_client, *[13](#page-12-0)*, [15,](#page-14-0) *[30](#page-29-0)* gdc\_clinical, *[5](#page-4-0)*, [15](#page-14-0) gdc\_rnaseq *(*available\_rnaseq\_workflows*)*, [5](#page-4-0) gdc\_set\_cache *(*gdc\_cache*)*, [14](#page-13-0) gdc\_token, [16](#page-15-0) gdcdata, *[5](#page-4-0)*, [12](#page-11-0) GDCQuery, *[3,](#page-2-0) [4](#page-3-0)*, *[7](#page-6-0)[–11](#page-10-0)*, *[19](#page-18-0)*, *[21](#page-20-0)*, *[25–](#page-24-0)[28](#page-27-0)* GDCQuery *(*query*)*, [22](#page-21-0) GDCResponse, *[19](#page-18-0)* GDCResponse *(*response*)*, [25](#page-24-0) GenomicDataCommons, [17](#page-16-0) GenomicDataCommons-package *(*GenomicDataCommons*)*, [17](#page-16-0) get\_facets *(*facet*)*, [10](#page-9-0) get\_filter *(*filtering*)*, [11](#page-10-0)

GRanges, *[24](#page-23-0)* grep, *[18](#page-17-0)* grep\_fields, [18](#page-17-0) id\_field, [19](#page-18-0) ids, [19](#page-18-0) make\_filter, [20,](#page-19-0) *[23](#page-22-0)* manifest, *[13](#page-12-0)*, [21,](#page-20-0) *[31](#page-30-0)* mapping, *[18](#page-17-0)*, [22](#page-21-0) projects, *[18](#page-17-0)* projects *(*query*)*, [22](#page-21-0) PUT, *[21](#page-20-0)* query, *[18](#page-17-0)*, [22,](#page-21-0) *[23](#page-22-0)* read\_tsv, *[24](#page-23-0)* readDNAcopy, [24](#page-23-0) readHTSeqFile, [24](#page-23-0) response, [25,](#page-24-0) *[26](#page-25-0)* response\_all *(*response*)*, [25](#page-24-0) results, [26](#page-25-0) results\_all, [27](#page-26-0) select, *[3](#page-2-0)*, [27](#page-26-0) slicing, [28](#page-27-0) status, [29](#page-28-0) SummarizedExperiment, *[5](#page-4-0)* tibble, *[21](#page-20-0)* transfer, [30,](#page-29-0) *[31](#page-30-0)* transfer\_help, *[13](#page-12-0)*, *[30](#page-29-0)* transfer\_help *(*transfer*)*, [30](#page-29-0) write\_manifest, [31](#page-30-0)